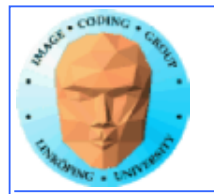

### **GPU Computing with fragment shaders**

### **"Classic GPGPU"**

#### **Use graphics shaders for general-purpose computing.**

#### **Adapt your data and computing to fit the graphics pipeline.**

**Hot until CUDA arrived, now overshadowed by CUDA and OpenCL.**

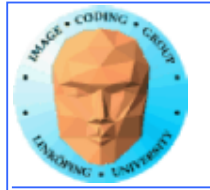

### **Why is classic GPGPU interesting?**

**• Highly suited to all problems dealing with images, computer vision, image coding etc**

- **Parallelization "comes natural", you can't avoid it and good speedups are likely. Fewer pitfalls.**
	- **Highly optimized (for graphics performance).**
		- **Compatibility is vastly superior!**
			- **Very much easier to install!**

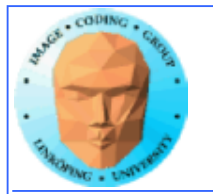

### **So what is not so good?**

- **Must map data to image data**
- **Computing controlled by pixels in output image**
- **No shared memory access (except for compute shaders)**

**However: OpenGL 4 adds much flexibility, moves closer to CUDA and (especially) OpenCL. Writable textures, atomics, synchronization...**

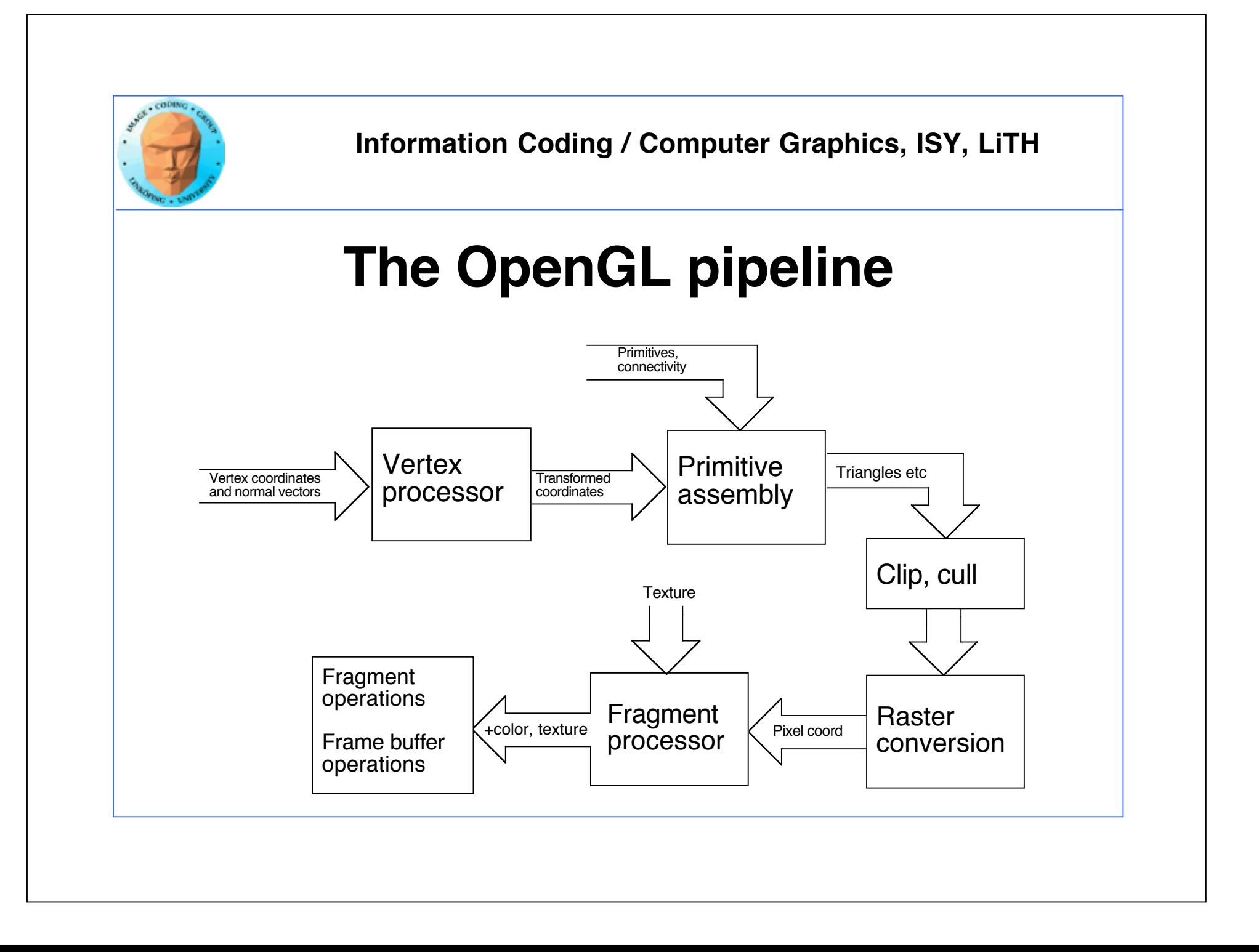

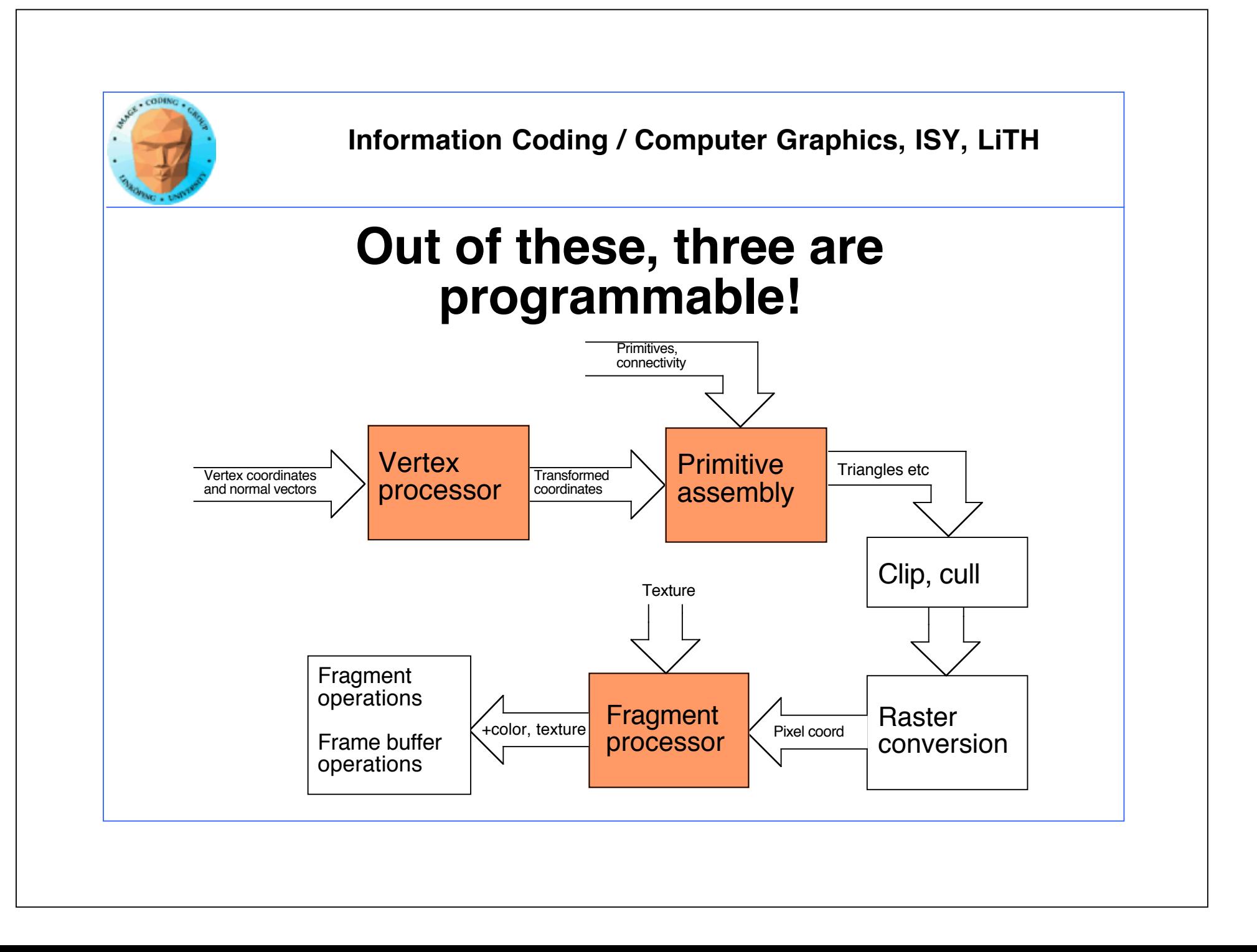

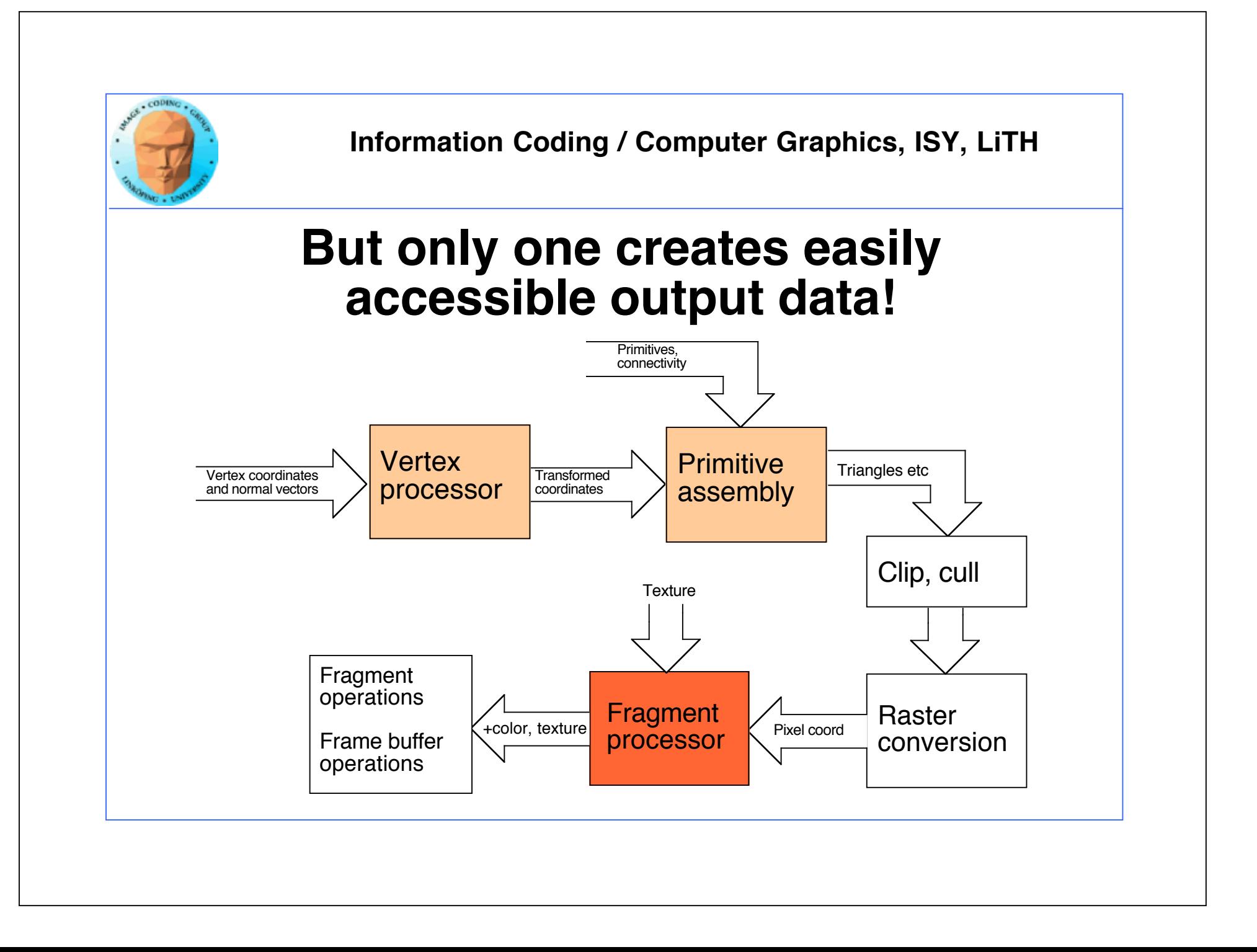

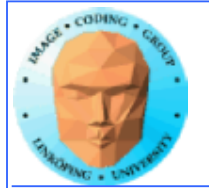

### **GPGPU**

**Problem:**

**• Algorithms must be parallellized - more than with CUDA. No intermediate results from neighbors can be used. (Some possibilites with GL4.)**

**• No access to shared memory. (But access to constant memory and easy access to texture memory.)**

**Does it pay to use shaders for GPU Computing?**

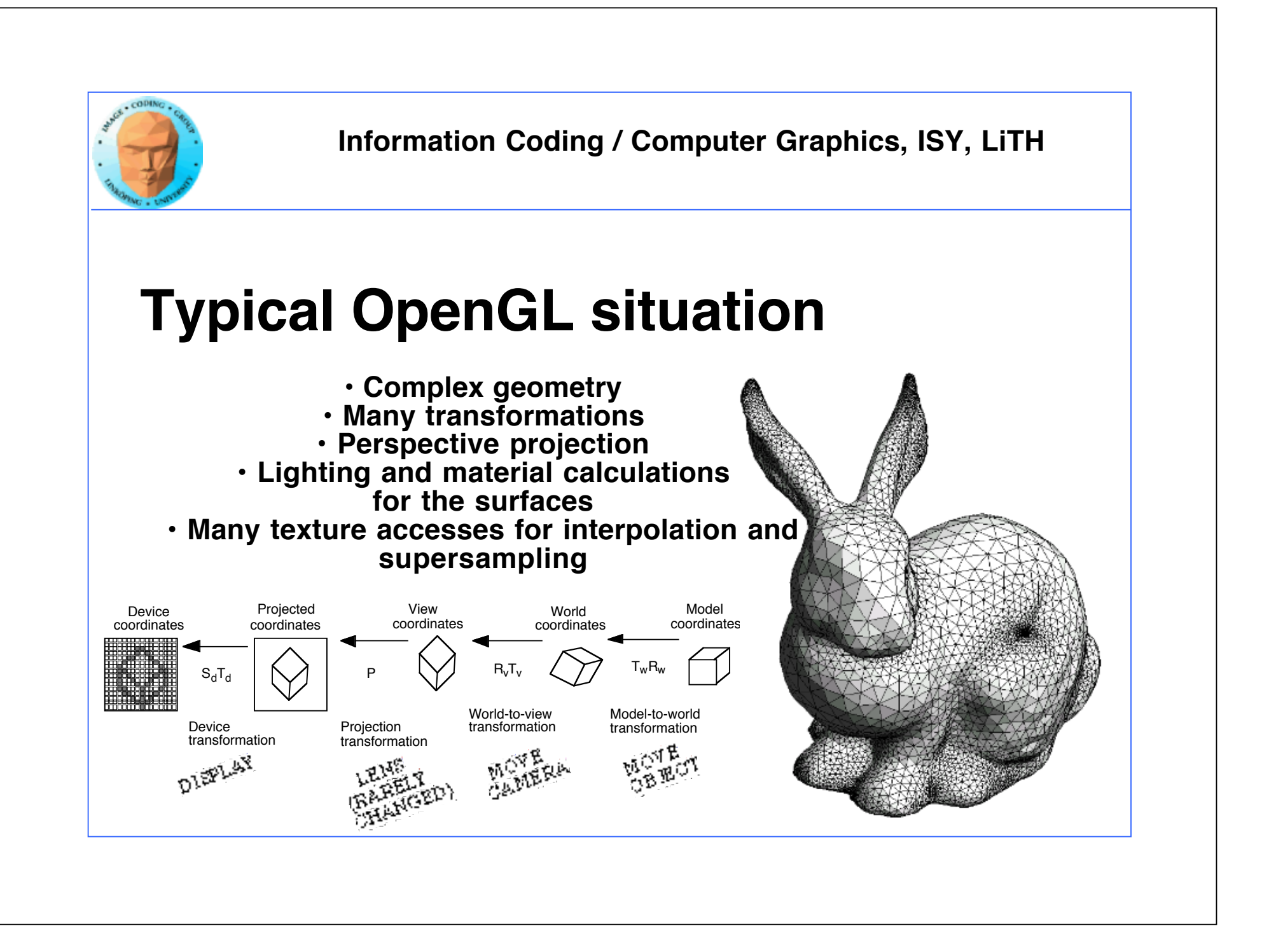

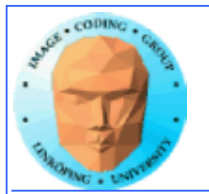

#### **Typical GPGPU processing (also used in filtering in graphics):**

- **Render to a single rectangle covering the entire image buffer.**
- **Use FBOs for effective feedback**
- **Floating-point buffers**
- **Ping-ponging, many pass with different shaders**

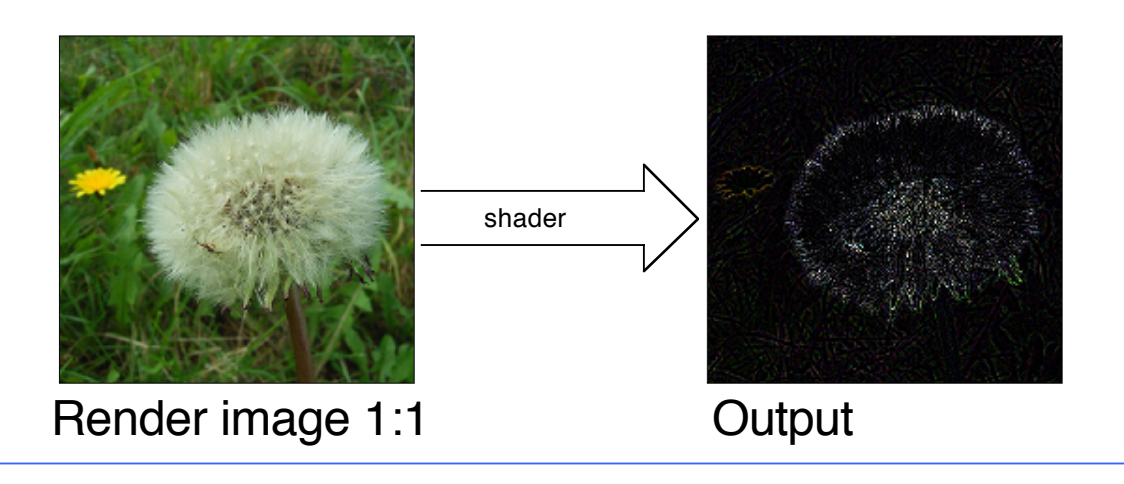

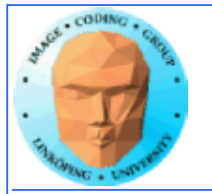

## **The GPGPU/shaders model**

- $\cdot$  Array of input data  $=$  texture
- $\cdot$  Array of output data = resulting frame buffer
- Computation kernel = shader
- $\cdot$  Computation = rendering
- Feedback = switch between FBO's or copy frame buffer to texture

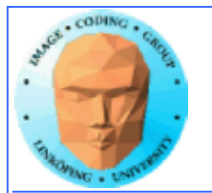

### **Computation = rendering**

#### **Typical situation:**

- **Texture and frame buffer same size**
- **Render the polygon over the entire frame buffer**

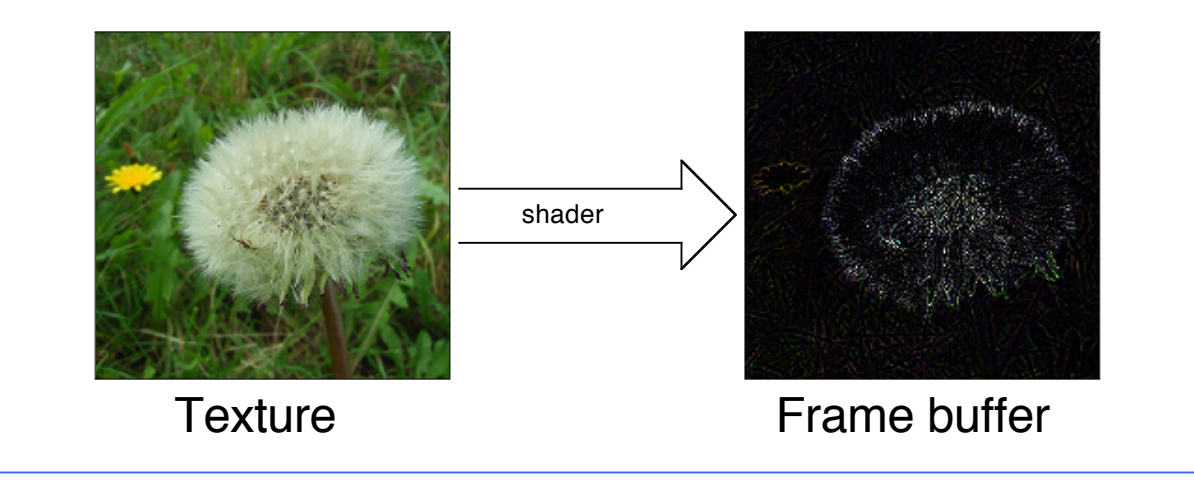

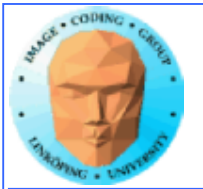

### **Kernel = shader**

**Shaders are read and compiled to one or more program objects. A GPGPU application can use several shaders in conjunction!**

**Activate desired shader as needed using glUseProgram();**

**The fragment shader performs the computation:**

```
uniform sampler2D texUnit;
in vec2 texCoord;
out vec4 fragColor;
void main(void)
\{vec4 texVal = texture(texUnit, texCoord);
    fragColor = sqrt(texVal);
}
```
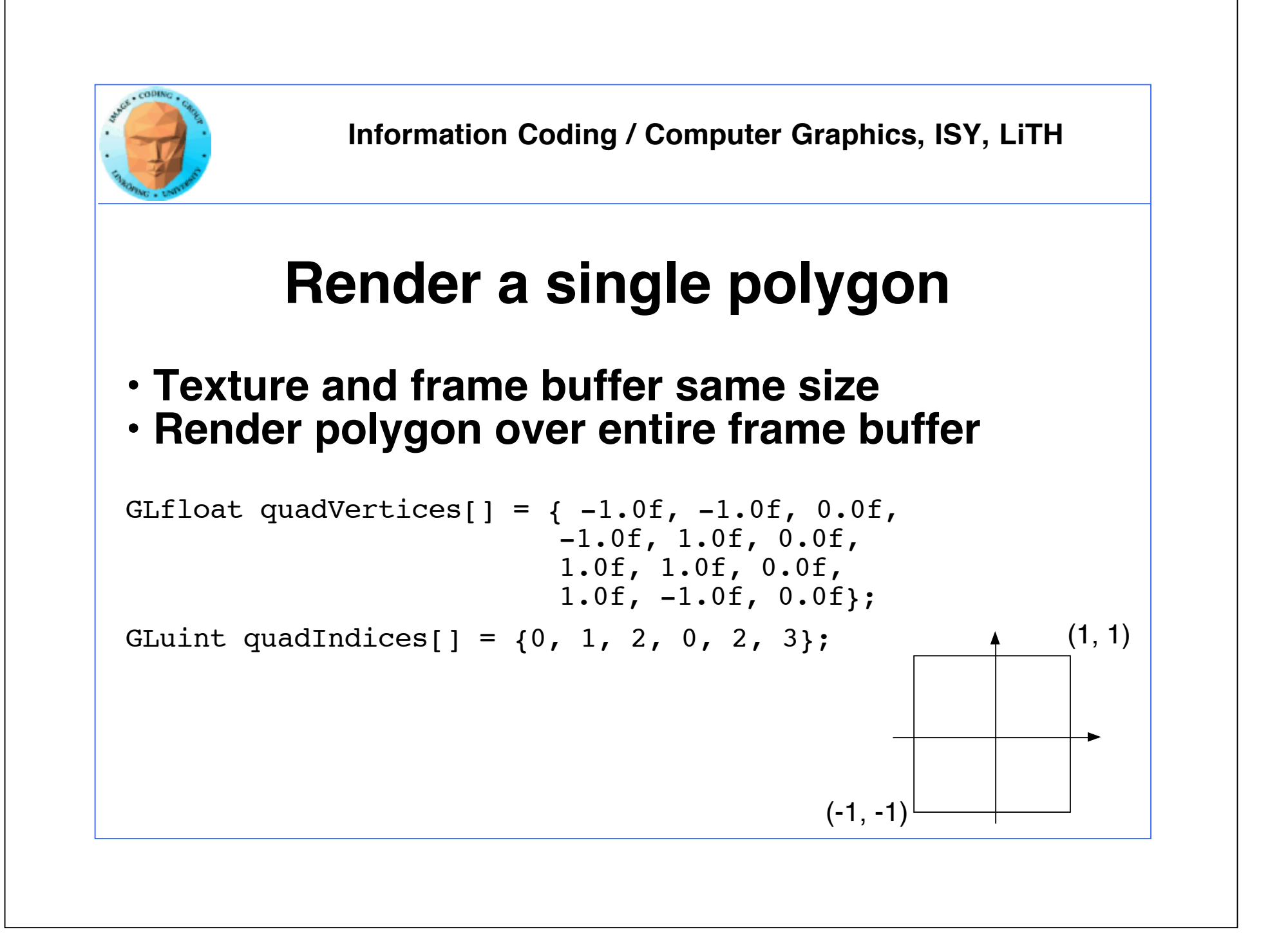

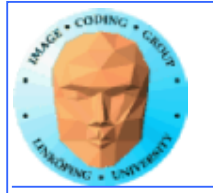

### **Program structure:**

- **Set up OpenGL**
- **Upload data to texture**
- **Load shaders from file and compile**
- **Draw quad on screen using OpenGL**
- **Data is computed by the fragment shader, per pixel**
- **Output can be downloaded as image data**

**Examples…**

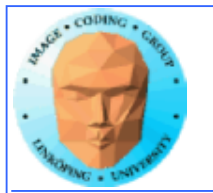

## **Feedback**

**We must be able to pass output from one operation as input of the next!**

**Solution: Render to texture, "framebuffer objects", create a texture used as input for a later stage**

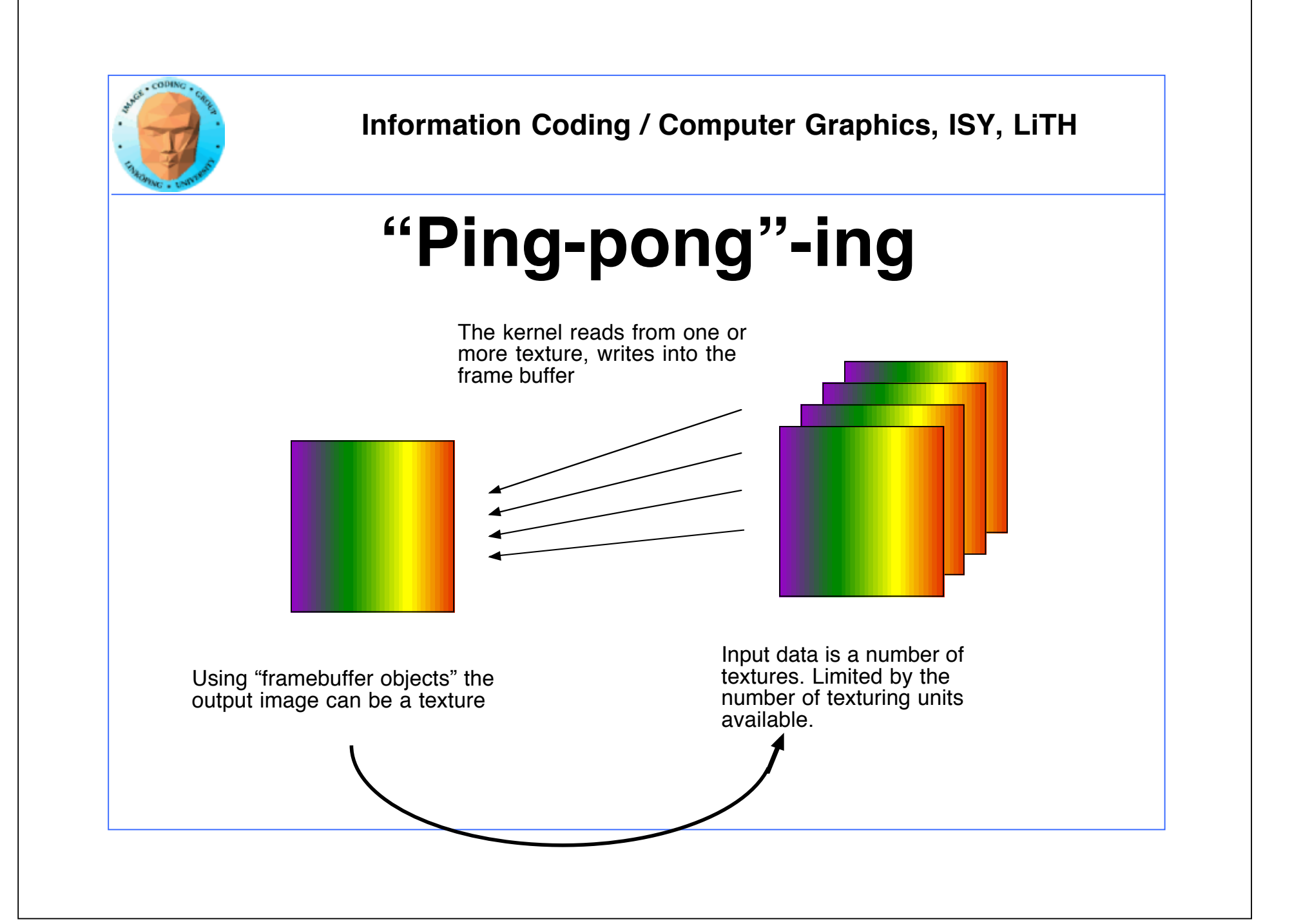

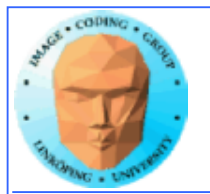

# **Filtering, convolution**

**Common problem, highly suited for shaders.**

**All kinds of linear filters:**

**• Low-pass filtering (smoothing) • Gradient, embossing**

**Must be done by gather operations, not scatter!**

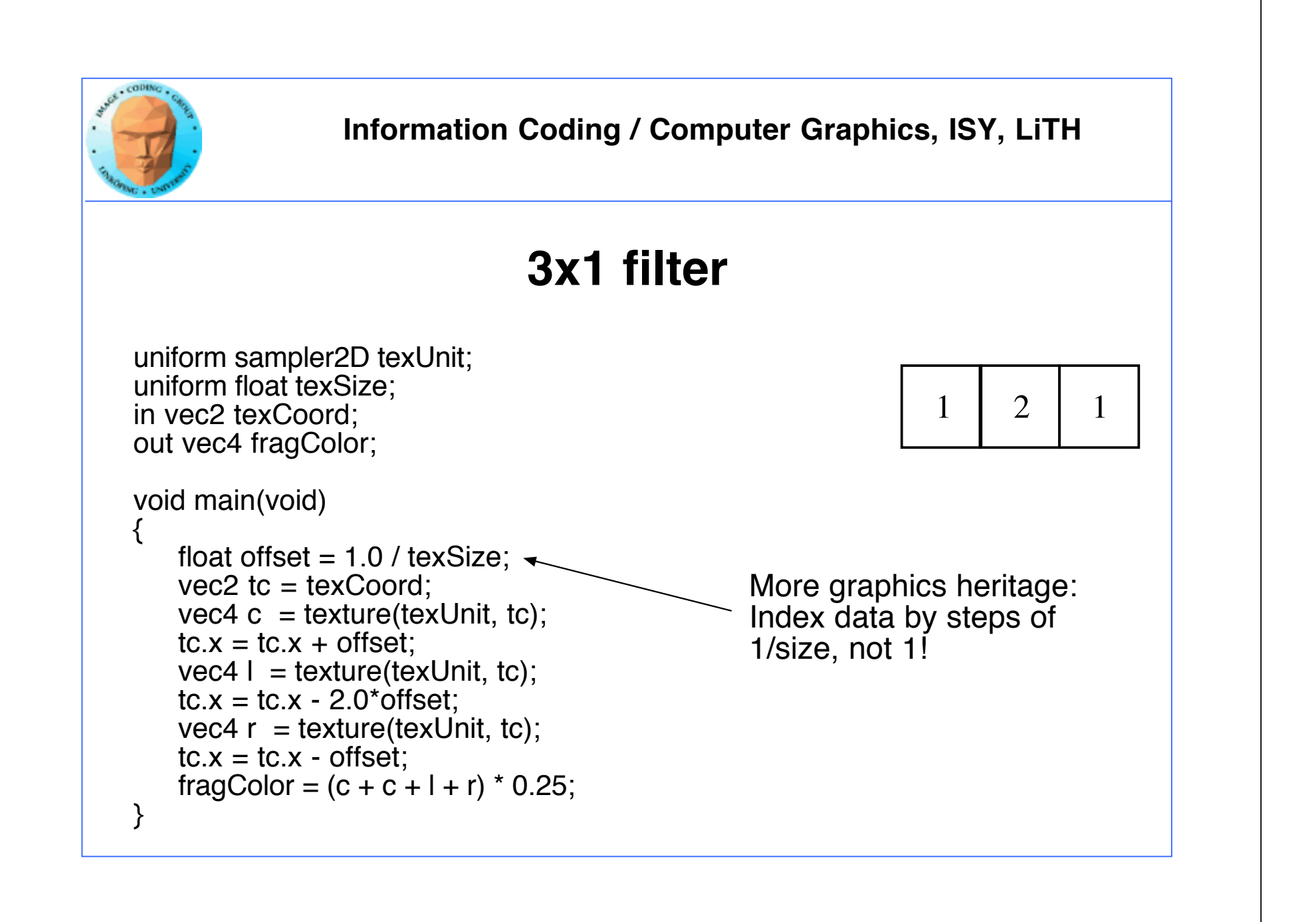

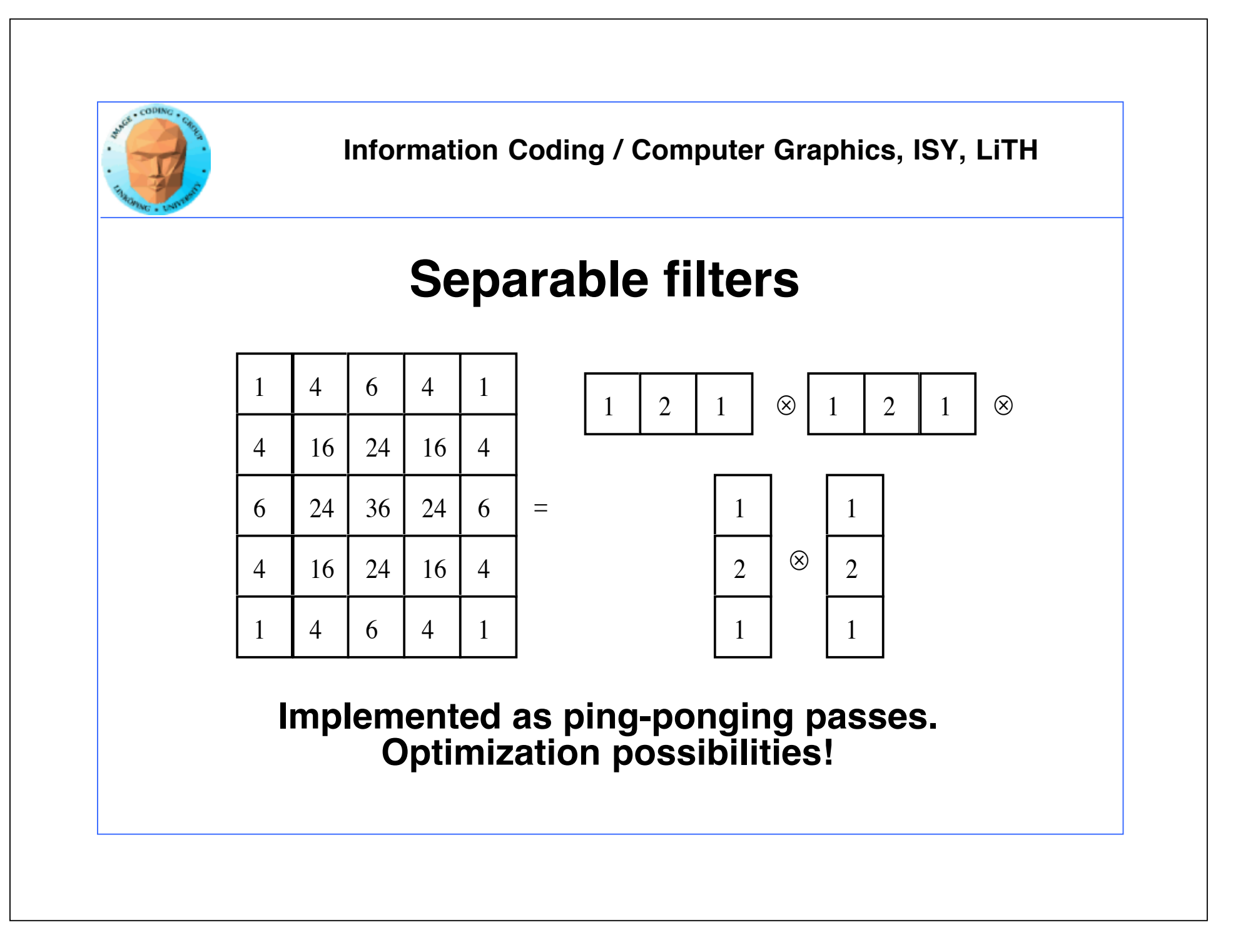

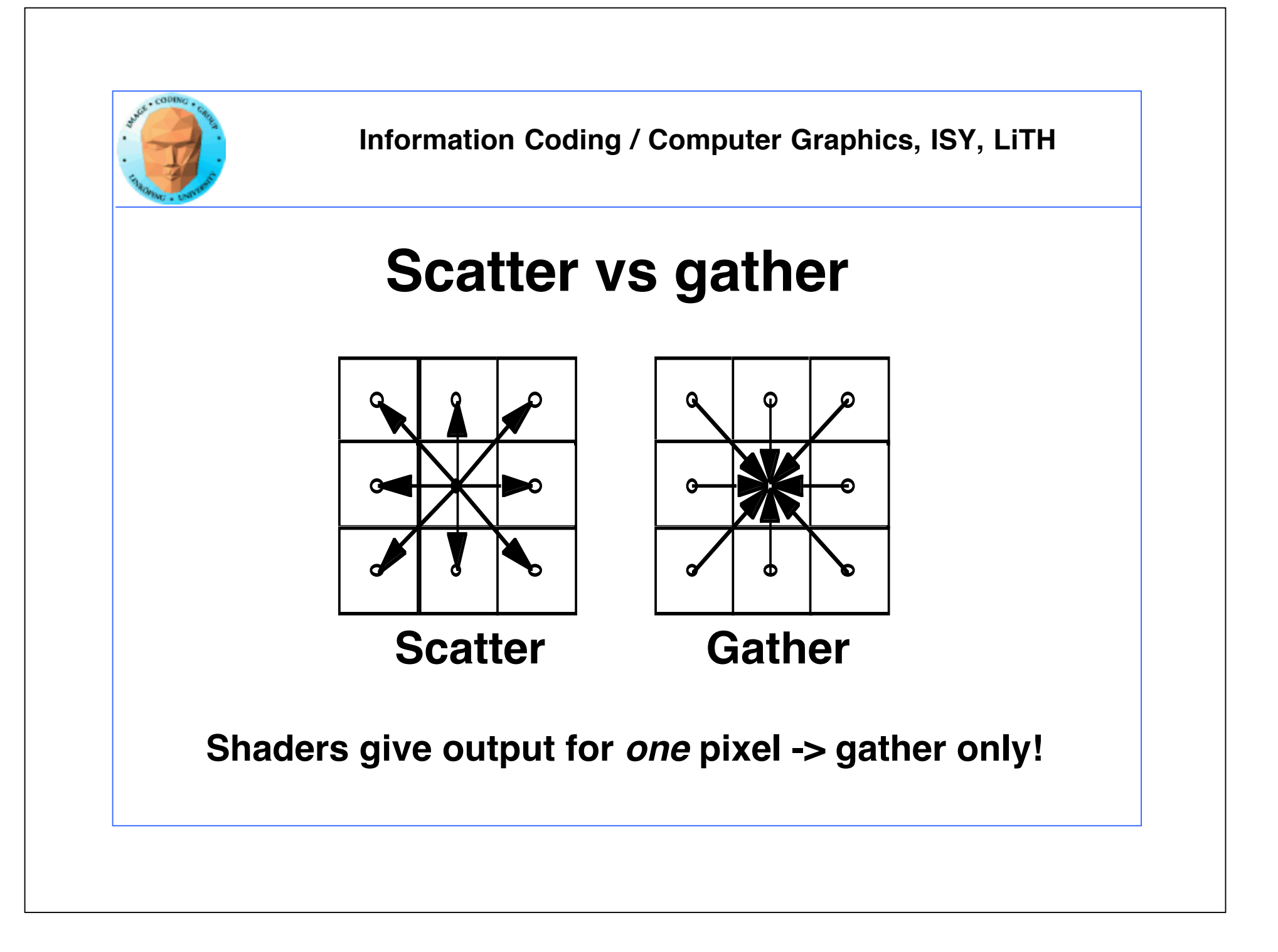

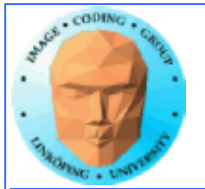

# **How about CUDA/OpenCL?**

Scatter vs gather: You usually prefer gather. Less synchronization! (Remember, synchronization comes for a cost!)

Separable filters: Optimization just as valid for all techniques! (But particularly common in shaders, for images.)

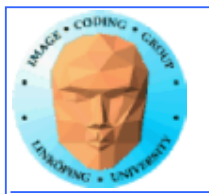

# **Sorting**

#### **QuickSort hard to implement in shaders**

Bitonic Sort fits shaders well (see earlier lectures)

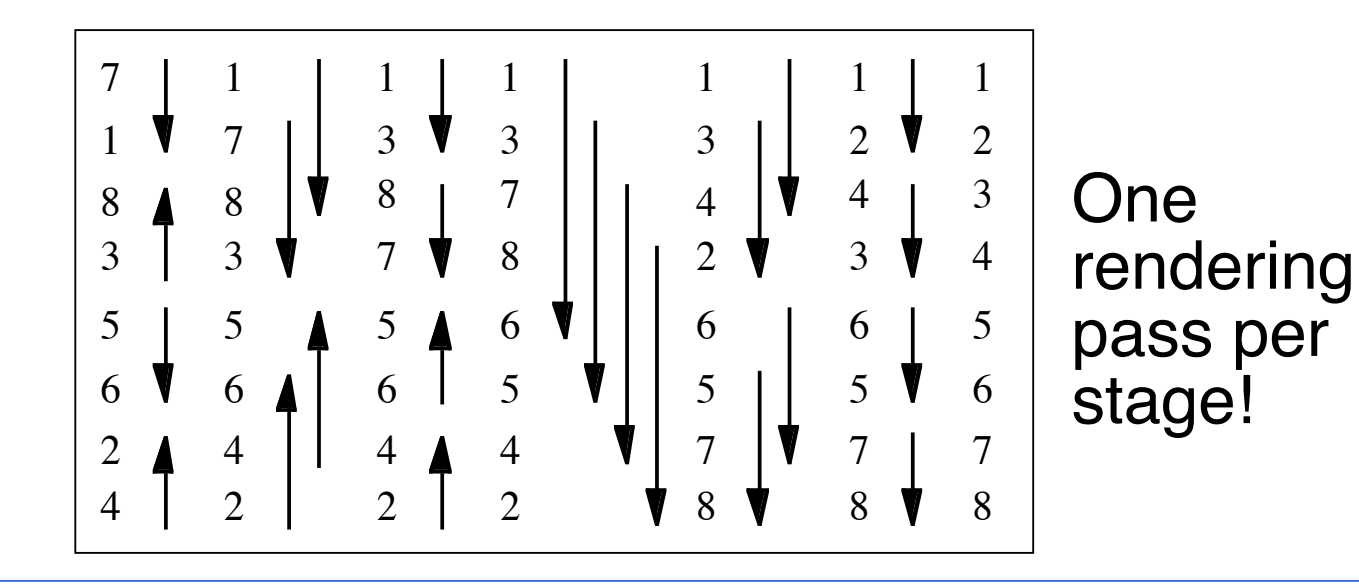

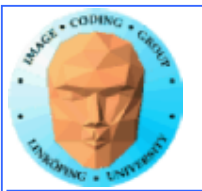

# **Reduction**

**Reduction algorithms are implemented by a ping-ponging pyramid**

Maximum, minimum, global average...

Output smaller than input

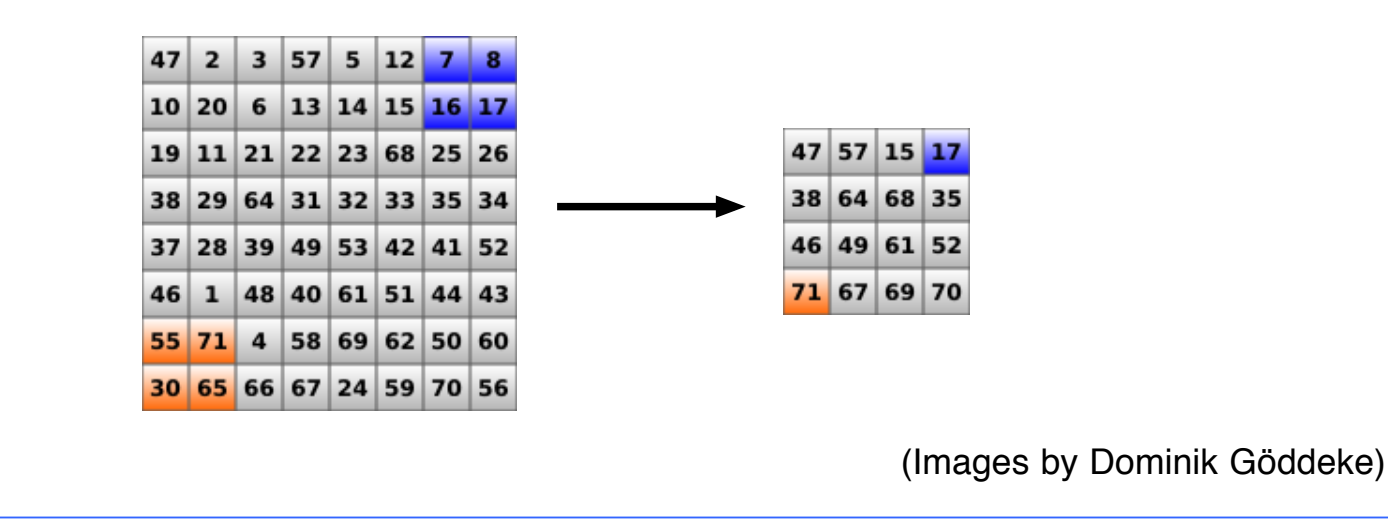

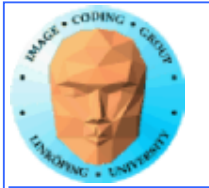

## **Reduction**

**1) Texture pyramid, typically 2x2**

**2) Constant texture size, use smaller and smaller parts of the texture!**

**Same performance! The geometry coverage is what counts!**

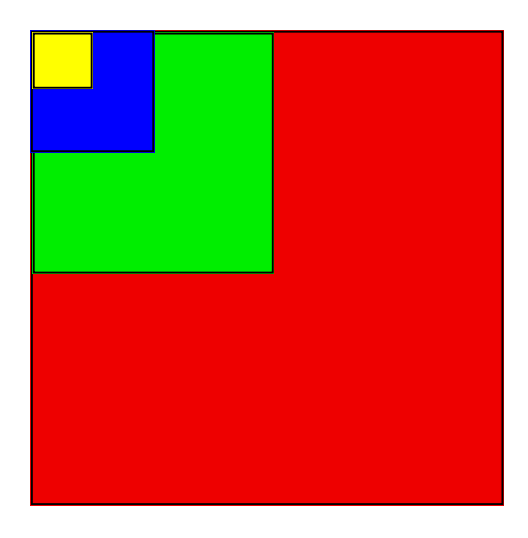

Method just as relevant for CUDA/OpenCL! But there you can make the passes with less overhead!

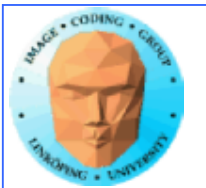

### **Conclusions:**

#### **• Shader-based GPGPU is not dead, it is just not hyped**

Superior compatibility and ease of installation makes it highly interesting for the forseeable future. Especially suitable for all imagerelated problems.

#### **• How to do GPGPU with shaders**

FBOs, Ping-ponging, algorithms, special considerations.

But stay tuned for Compute Shaders to change things...